## **Notational Key**

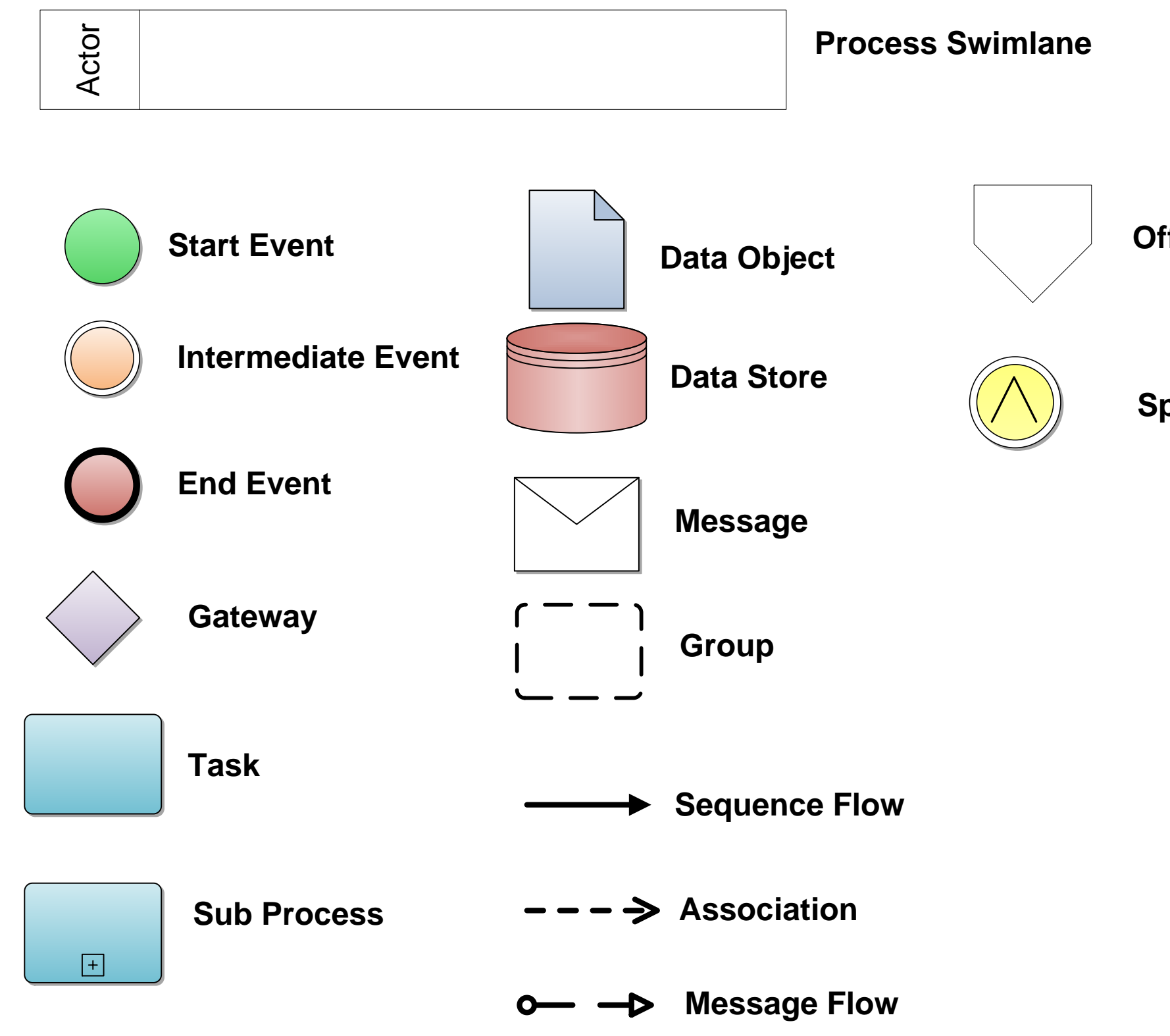

**Off Page Connector**

**Splitter**

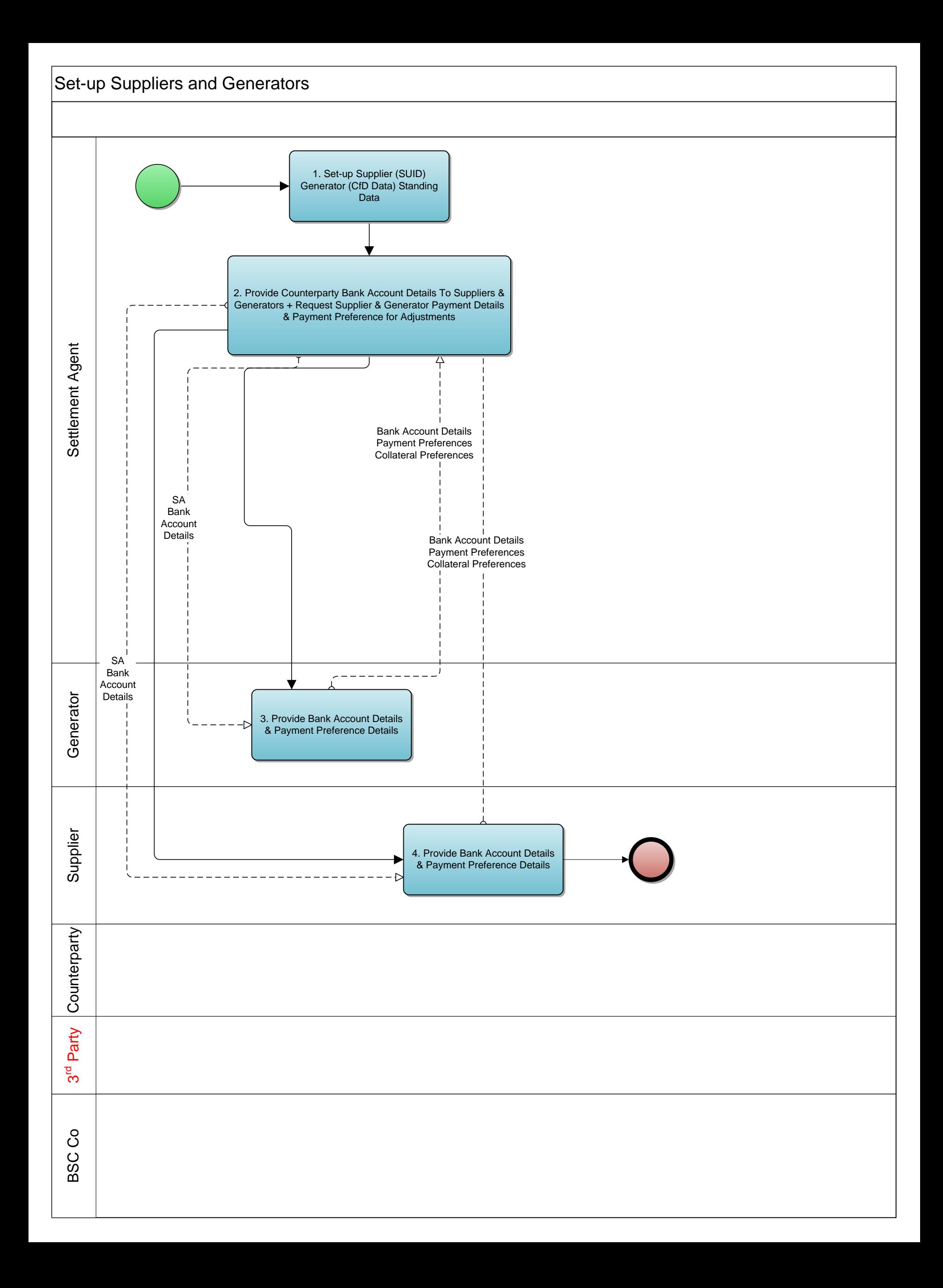

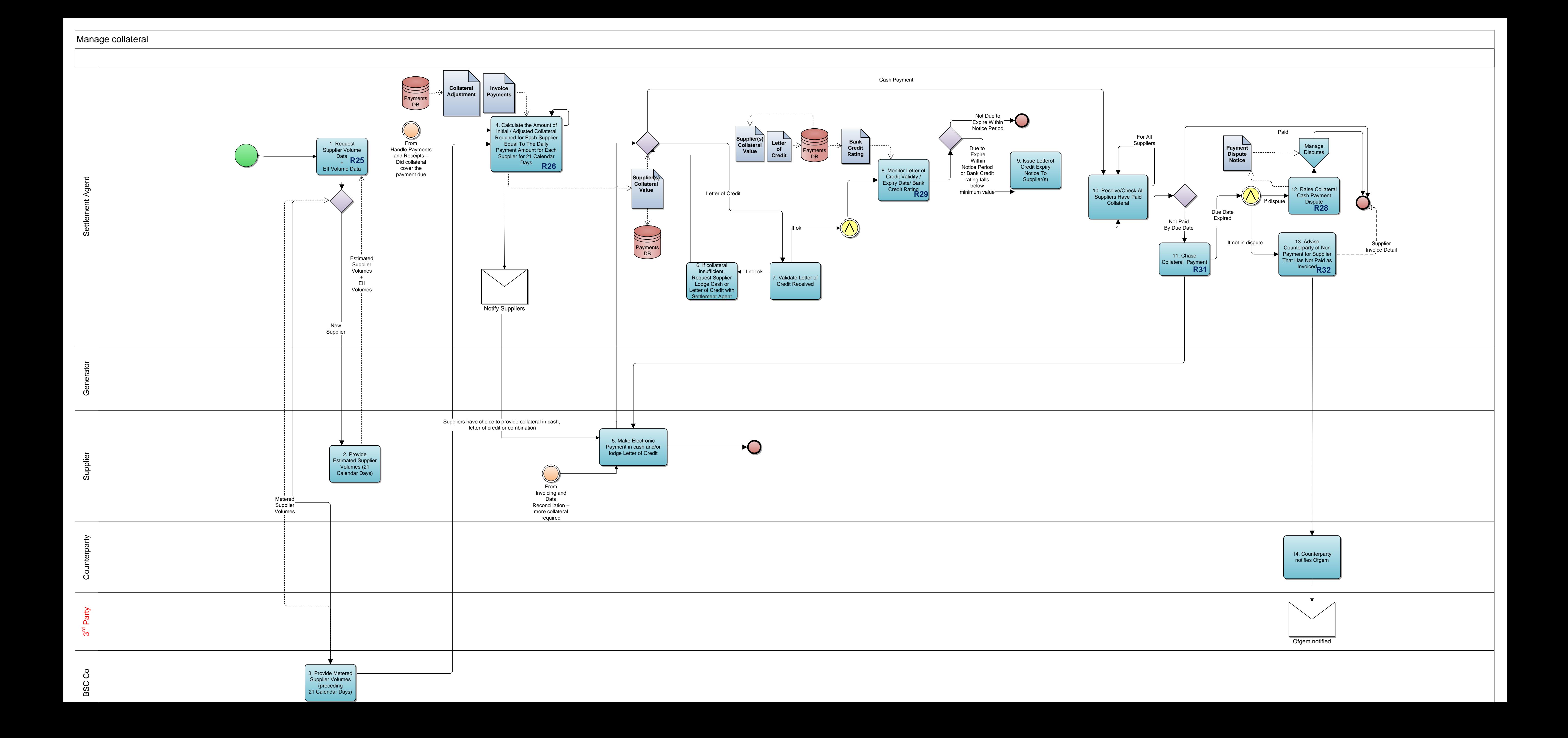

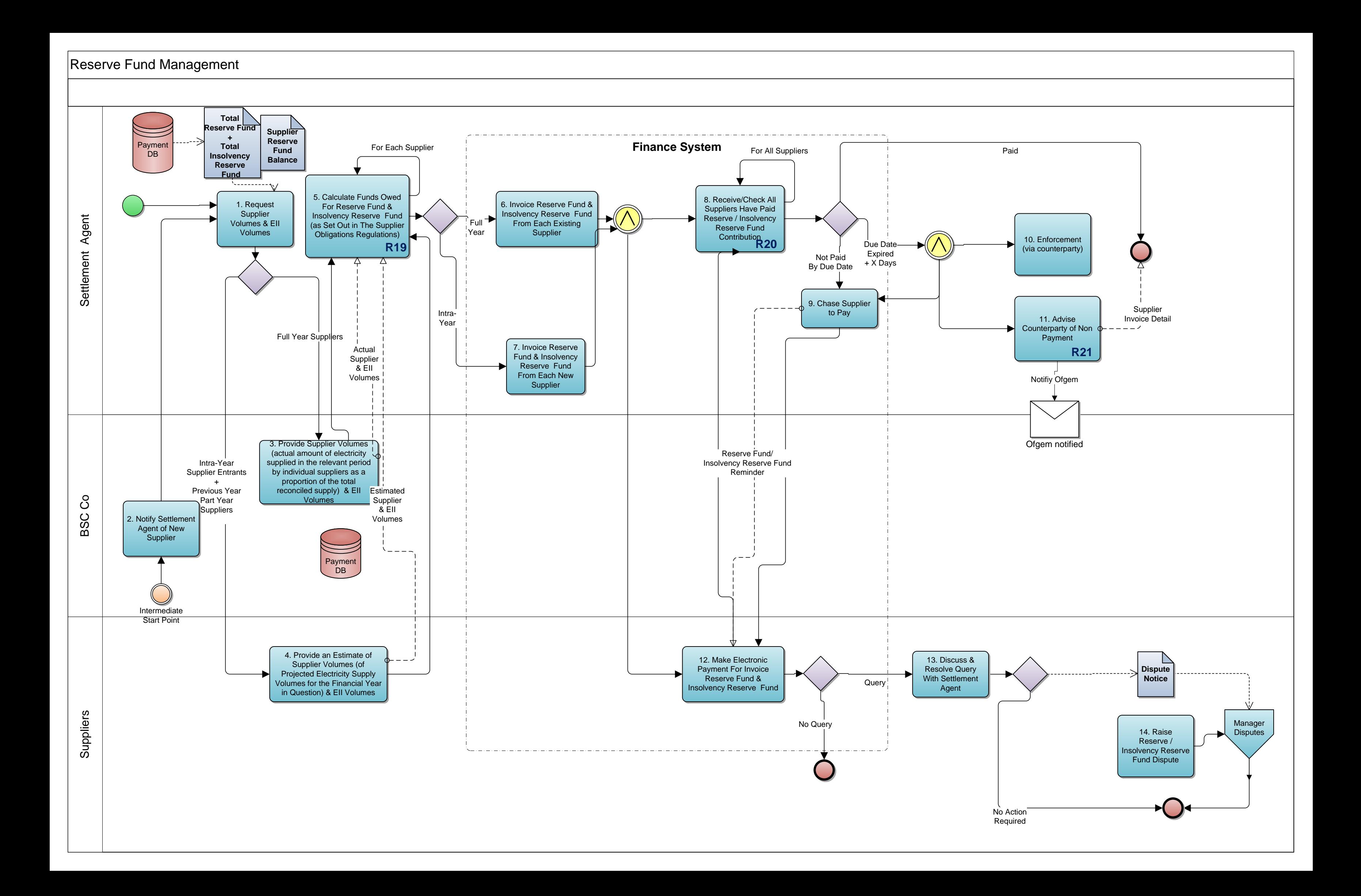

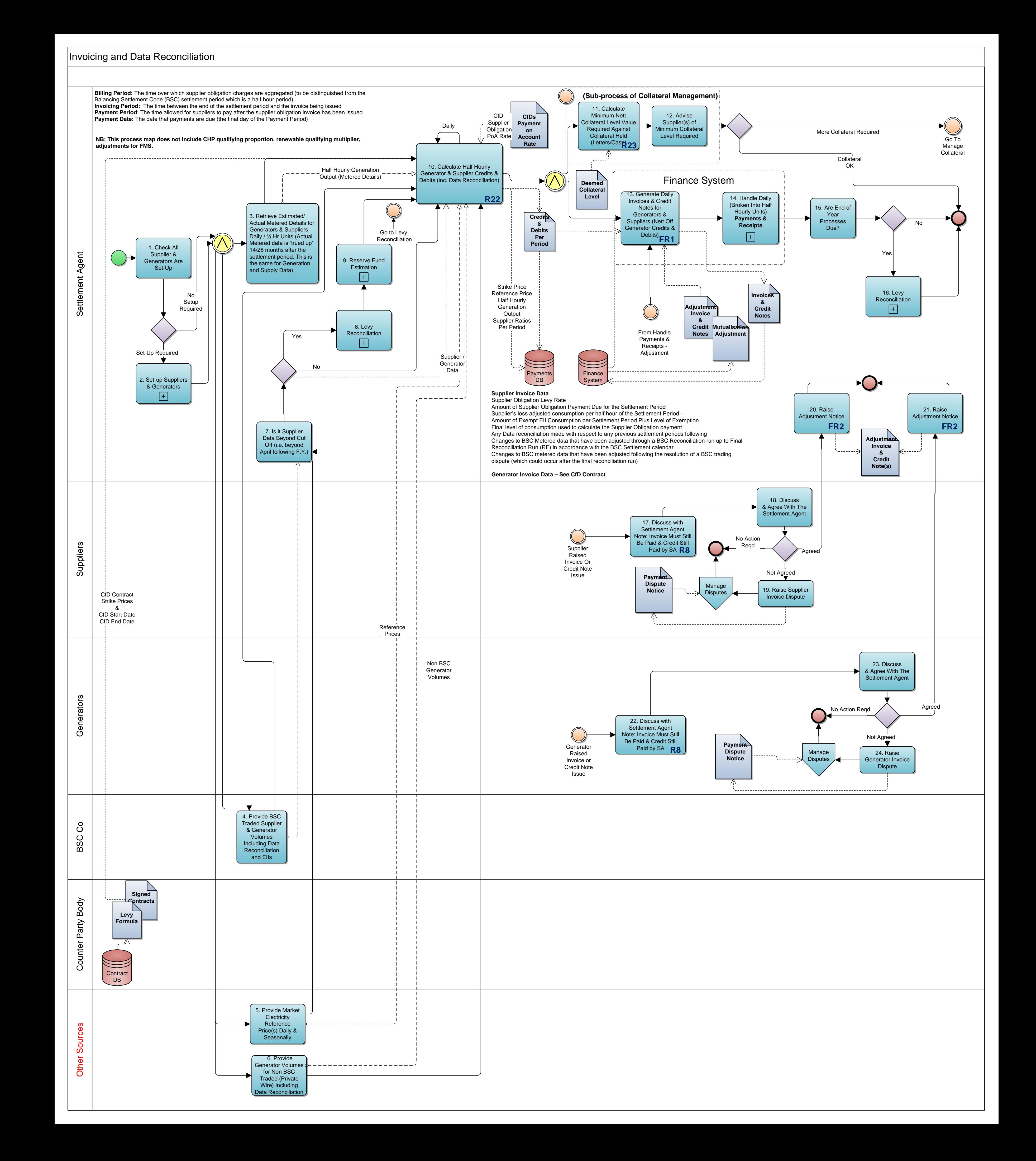

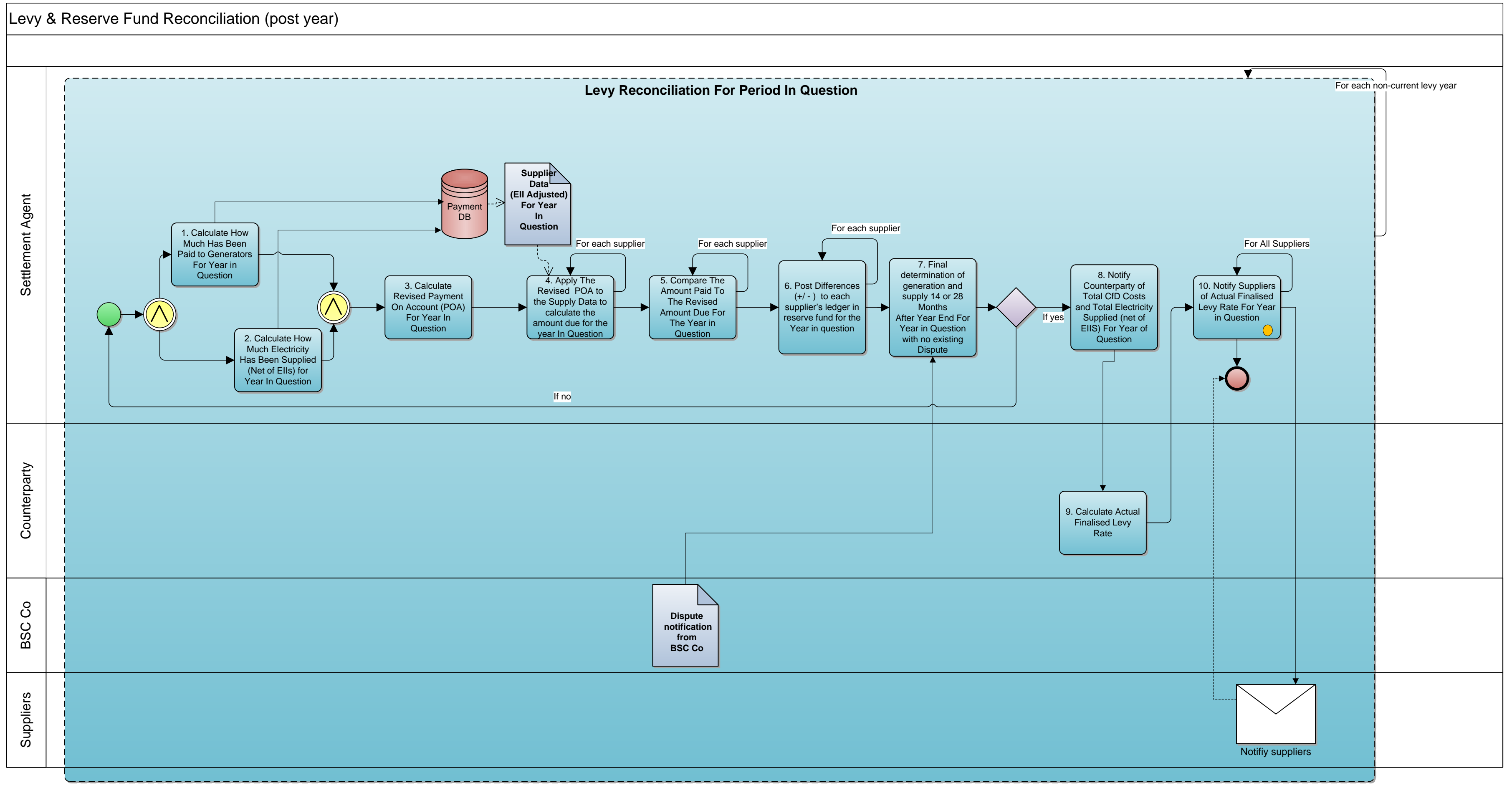

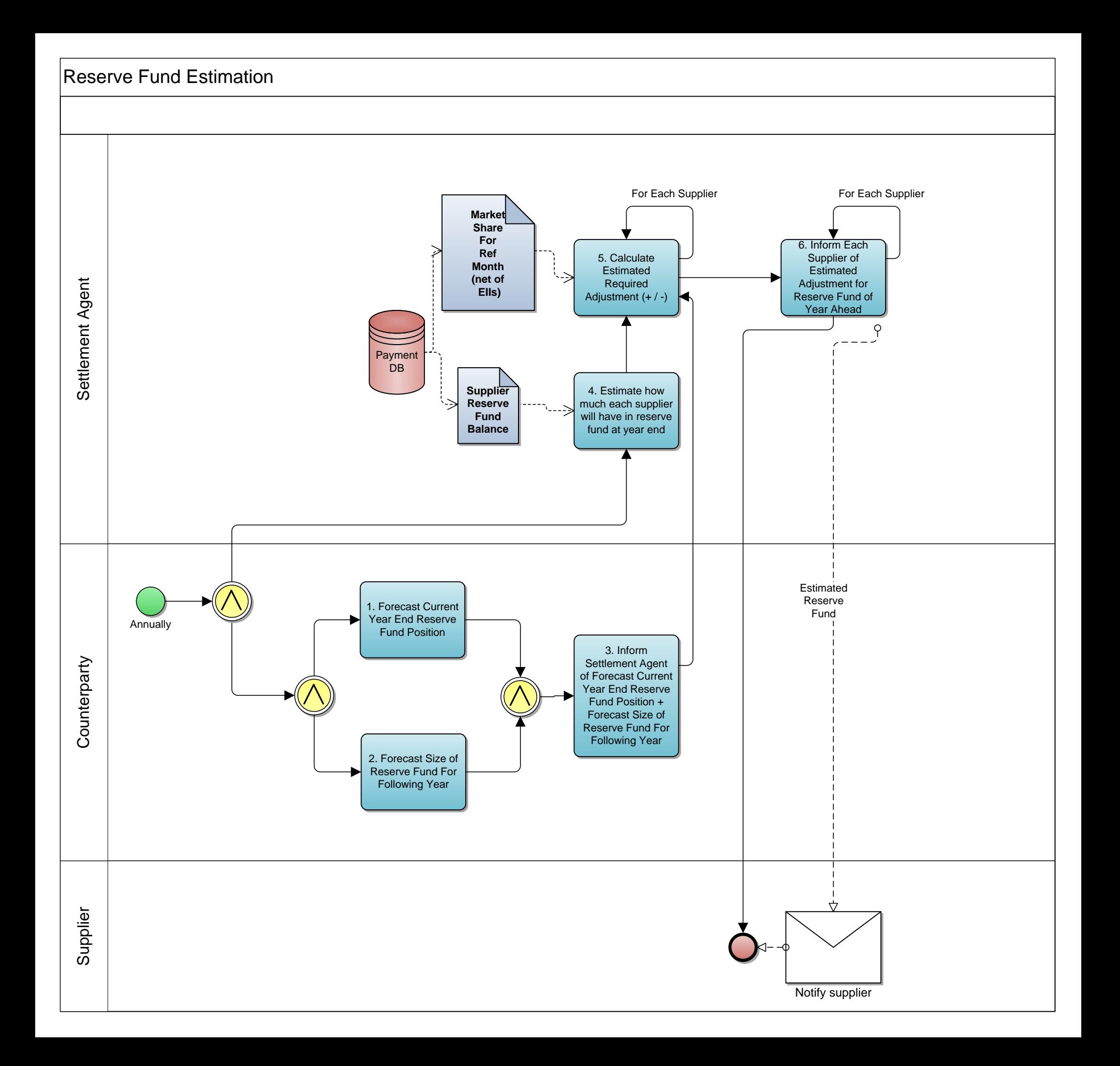

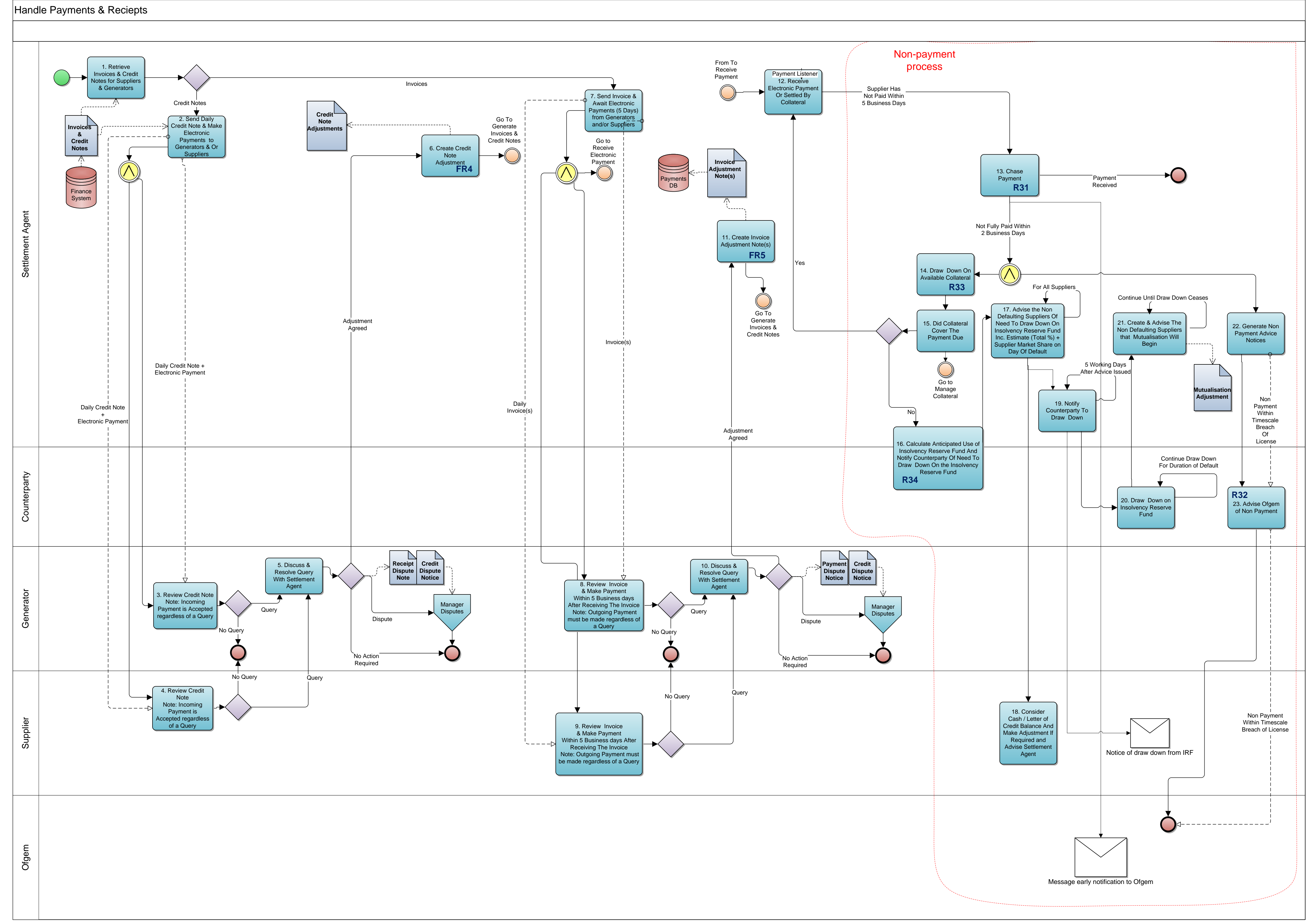